# Advanced Features

PRACE Autumn School, October 29th 2010 Parallel Programming with Coarray Fortran

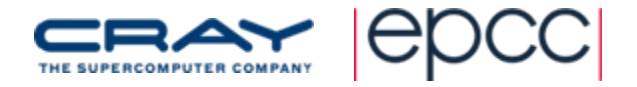

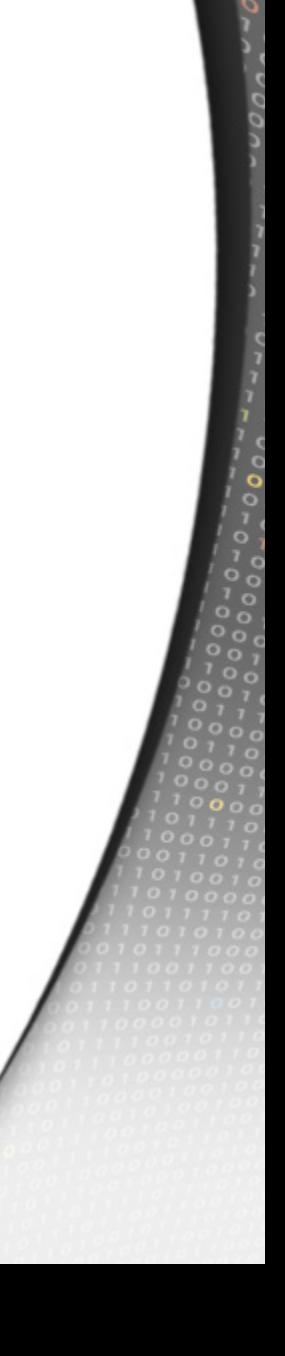

### Advanced Features: Overview

- Execution segments and Synchronisation
- Non‐global Synchronisation
- Critical Sections
- Visibility of changes to memory
- Other Intrinsics
- Miscellaneous features
- Future developments

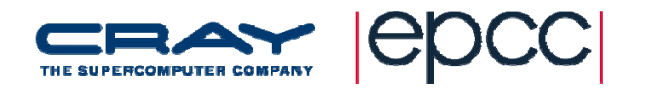

#### More on Synchronisation

- We have to be careful with one-sided updates
	- If we read remote data, was it valid?
	- **EX Could another process send us data and overwrite** something we have not yet used?
	- How do we know when remote data has arrived?
- The standard introduces **execution segments** to deal with this: segments are bounded by image control statements
- If a variable is defined in a segment, it must not be referenced, defined, or become undefined in another segment unless the segments are ordered

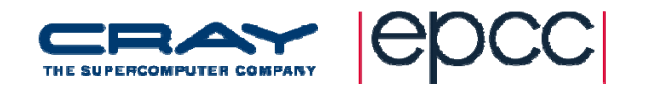

#### Execution Segments

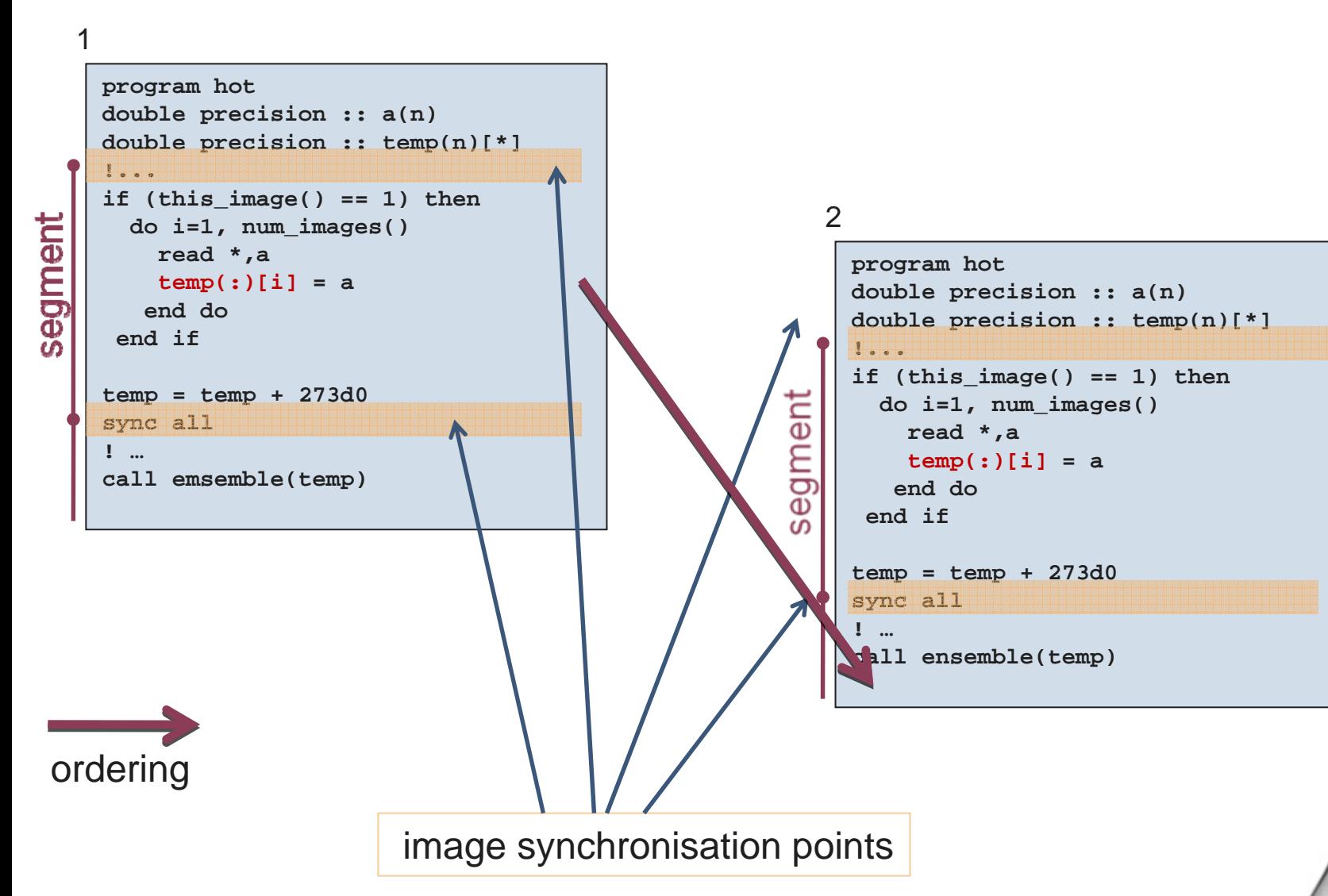

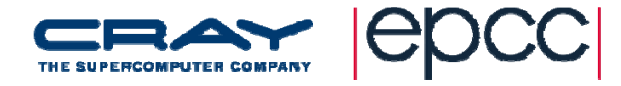

# Synchronisation mistakes

• This code is wrong

```
subroutine allreduce_max_getput(v,vmax)
 double precision, intent(in) :: v[*]
 double precision, intent(out) :: vmax[*]
 integer
i
 sync all
 vmax=vif (this_image()==1) then
   do i=2,num_images()
     vmax=max(vmax,v[i])
   end do
   do i=2,num_images()
     vmax[i]=vmax
   end do
 end if
 sync all
```
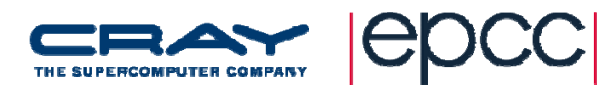

# Synchronisation mistakes

• It breaks the rules

```
subroutine allreduce_max_getput(v,vmax)
 double precision, intent(in) :: v[*]
 double precision, intent(out) :: vmax[*]
 integer
i
 sync all
 vmax=vif (this_image()==1) then
   do i=2,num_images()
     vmax=max(vmax,v[i])
   end do
   do i=2,num_images()
     vmax[i]=vmax
   end do
 end if
 sync all
```
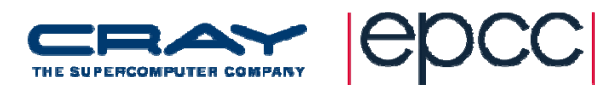

# Synchronisation mistakes

• This is ok

```
subroutine allreduce_max_getput(v,vmax)
  double precision, intent(in) :: v[*]
  double precision, intent(out) :: vmax[*]
  integer
i
 sync all
  if (this_image()==1) then
   vmax=vdo i=2,num_images()
     vmax=max(vmax,v[i])
    end do
    do i=2,num_images()
     vmax[i]=vmax
    end do
  end if
 sync all
```
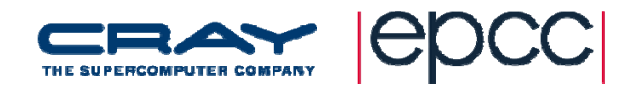

### More about **sync all**

- Usually all images execute the same sync all statement
- But this is not <sup>a</sup> requirement..
	- Images execute different code with different **sync all**  statements
	- All images execute the first sync all they come across and….
		- this may match an arbitray sync all on another image
		- causing incorrect execution and/or deadlock
- Need to be careful with this 'feature'
	- **Possible to write code which doesn't deadlock but gives** wrong answers

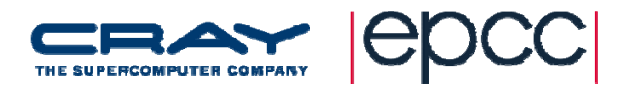

# More about **sync all**

• e.g. Image practical: wrong answer

```
All images NOT executing this sync all
! Do halo swap, taking care at the upper and lower picture boundaries
    if (myimage < numimage) then
      oldpic(1:nxlocal, nylocal+1) = oldpic(1:nxlocal, 1)[myimage+1]
       sync all
    end if! ... and the same for down halo! Now update the local values of newpic
  ...! Need to synchronise to ensure that all images have finished reading the
! oldpic halo values on this image before overwriting it with newpic
 oldpic(1:nxlocal,1:nylocal) = newpic(1:nxlocal,1:nylocal)
! Need to synchronise to ensure that all images have finished updating
! their oldpic arrays before this image reads any halo data from them
  sync all
  sync all \leftarrow \leftarrow \leftarrow \leftarrow \leftarrow \leftarrow \leftarrow \leftarrow All images ARE executing this sync all
```
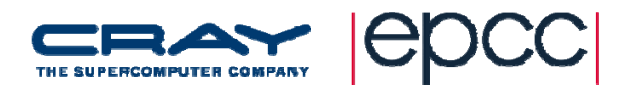

#### More about **sync all**

- $\bullet$  **sync images(***imageList* **)**
	- Performs a synchronisation of the image executing **sync images** with each of the images specified in *imageList*
	- *imageList* can be an array or a scalar

```
! Do halo swap, taking care at the upper and lower picture boundaries
    if (myimage < numimage) then
     oldpic(1:nxlocal, nylocal+1) = oldpic(1:nxlocal, 1)[myimage+1]
     sync images(myimage+1)
   end ifif (myimage > 1) then
     oldpic(1:nxlocal, 0) = oldpic(1:nxlocal, nylocal)[myimage-1]
      sync images(myimage-1)
```

```
end if
```
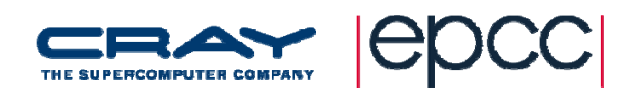

# Other Synchronisation

- Critical sections
	- **EXA** Limit execution of a piece of code to one image at a time
	- e.g. calculating global sum on master image

```
integer :: a(100)[*]
integer :: globalSum[*] = 0, localSum
... ! Initialise a on each image
localSum = SUM(a) !Find localSum of a on each image
criticalglobalSum[1] = globalSum[1] + localSum
end critical
```
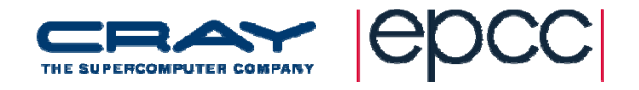

# Other Synchronisation

- • **sync memory**
	- Coarray data held in caches/registers made visible to all images
		- **P** requires some other synchronisation to be useful
		- **unlikely to be used in most coarray codes**

 $\bullet$ **sync memory** implied for **sync all** and **sync images**

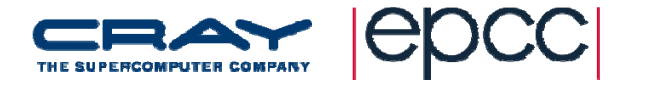

# Other Synchronisation

- **lock** and **unlock** statements
	- Control access to data defined or referenced by more than one image
		- as opposed to **critical** which controls access to lines of code
		- **USE iso\_fortran\_env** module and define coarray of

**type(lock\_type)**

■ e.g. to lock data on image 2

**type(lock\_type) :: qLock[\*]**

**lock(qLock[2])**

**!access data on image 2**

```
unlock(qLock[2])
```
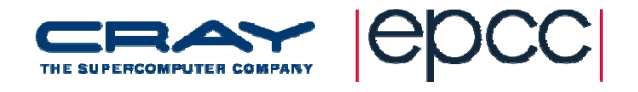

# Other Intrinsic functions

- **lcobound(z)**
	- Returns lower cobounds of the coarray **<sup>z</sup>**
	- **leta l letal (z,dim)** returns lower cobounds for codimension **dim** of **<sup>z</sup>**
- **ucobound(z)**
	- **Returns upper cobound of the coarray z**
	- **lext** 1cobound(z,dim) returns upper cobound for codimension **dim of <sup>z</sup>**
- **real :: array(10)[4,0:\*]** on 16 images
	- **lcobound(array)** returns **[ 1, 0 ]**
	- **ucobound(array)** returns **[ 4, 3 ]**

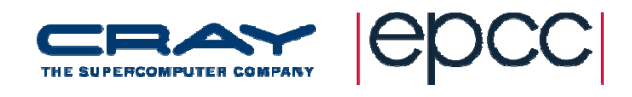

#### More on Cosubscripts

- **integer :: a[\*]** on 8 images
	- cosubscript **a[9]** is not valid
- **real :: b(10)[3,\*]** on 8 images
	- **ucobounds(b)** returns **[ 3, 3 ]**
	- cosubscript **b[2,3]** is valid (corresponds to image 8)...
	- …but cosubscript **b[3,3]** is invalid (image 9)
- Programmer needs to make sure that cosubscripts are valid
	- **this\_image** returns 0 for invalid cosubscripts

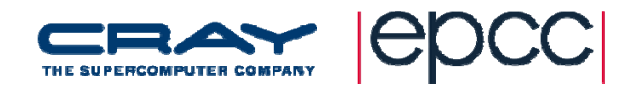

# Assumed Size Coarrays

- Codimensions can be remapped to corank greater than 1
	- **Example 2 random on the control extents at runtime**

```
program 2d
real, codimension[*] :: picture(100,100)
integer :: numimage, numimagex, numimagey
numimage = num_images()
call get_best_2d_decomposition(numimage,&
       numimagex, numimagey)
! Assume this ensures numimage=numimagex*numimagey
call dothework(picture, numimagex, numimagey)
...containssubroutine dothework(array, m, n)
  real, codimension[m,*] :: array(100,100)
  ...end subroutine dothework
```
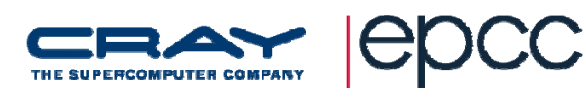

# I/O

- Each image has its own set of input/output units
- units are independent on each image
- Default input unit is preconnected on image 1 only

$$
• read *, ... , read (*, ...).
$$

- Default output unit is available on all images
	- **print \*,…** , **write(\*,…)…**
	- **If is expected that the implementation will merge** records from each image into one stream

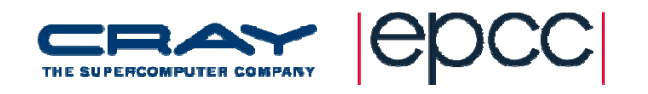

# Program Termination

- STOP or END PROGRAM statements initiate *normal termination* which includes <sup>a</sup> synchronisation step
- An image's data is still available after it has initiated normal termination
- Other images can test for this using STAT= specifier to synchronisation calls or allocate/deallocate
	- **Example 1 Liept for STAT\_STOPPED\_IMAGE (defined in** ISO\_FORTRAN\_ENV module)
- The ERROR STOP statement initiates error termination and it is expected all images will be terminated.

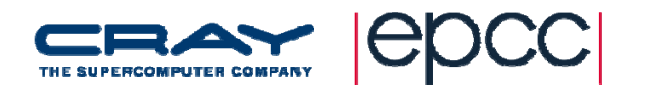

# Coarray TR

- • New coarray features may be described in <sup>a</sup> Technical Report (TR)
- Work in progress but the areas of discussion are:
	- **image teams**
	- **collective intrinsics for coarrays**
	- **File operations by more than one image**
	- new atomics
	- coarray pointers and non‐symmetric allocation
	- **n** coscalars

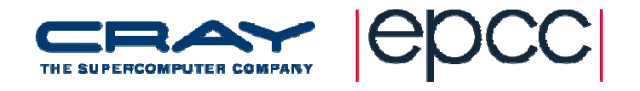

# TR: TEAMs of Images

• To define <sup>a</sup> set of images as <sup>a</sup> TEAM

**call form\_team(team,[ (i,i=1,n,2) ])**

• To synchronise the team

**sync team(team)**

• To determine images that constitute <sup>a</sup> team

**images=team\_images(team**)

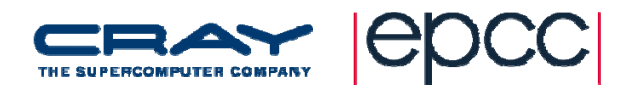

# TR: Collective intrinsic subroutines

- Collectives, with in/out arguments, invoked by same statement on all images (or team of images)
- Routines
	- CO\_SUM and other reduction operations
	- CO\_MINVAL, CO\_MAXVAL
	- **Possibly more general reduction**
- Arguments include SOURCE, RESULT, TEAM
- Still discussion on need for implicit synchronisation and argument types (for example non‐coarray arguments)

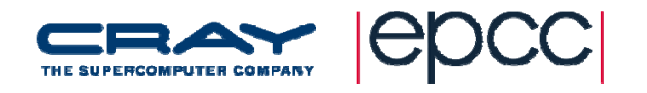

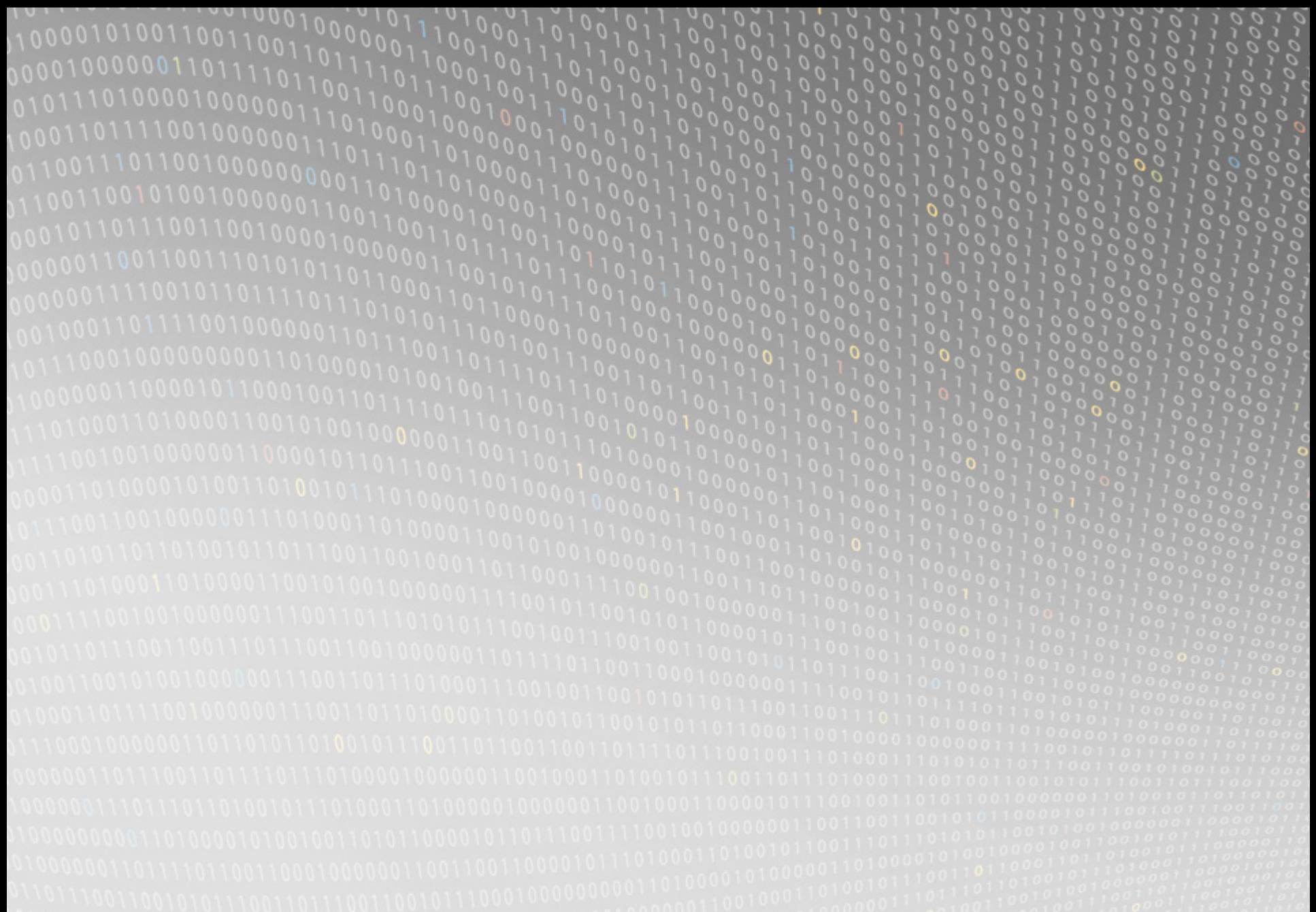

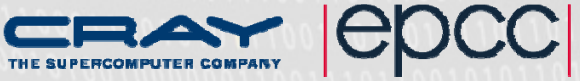